**AutoCAD Crack Free Registration Code [2022-Latest]**

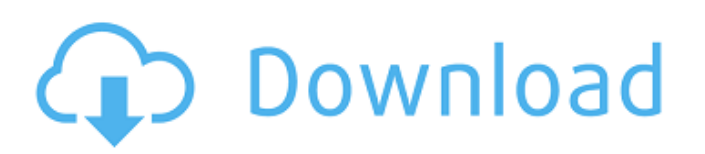

# **AutoCAD Crack + Keygen For (LifeTime) Free X64 (Updated 2022)**

AutoCAD Serial Key is designed to integrate into a workflow. When you create an AutoCAD Cracked Version drawing and add features such as dimensions, text, and equations, you can use your drawing to control the drafting process. For example, by using dimensioned blocks, you can dimension a building you design. You can also insert electronic drawings from other sources into your AutoCAD drawings. You can also insert special type of geometric entities called features. This tutorial teaches you the basic concepts of AutoCAD by showing you how to create a basic plan and section drawing, using the drawing tools in AutoCAD. For information about the available software products and for tips and tricks on using AutoCAD, visit www.autodesk.com. The first step is to download a version of AutoCAD. The most common version is AutoCAD LT. The first two tutorials in this series assume you are using this version. If you are using a different version of AutoCAD, follow the instructions below. Getting Started With AutoCAD AutoCAD LT 2010 ( is the free version of AutoCAD that is offered by Autodesk. You can use it to make free drawings (called "studies") for school projects. When you first log in to your Autodesk account on the Autodesk website, you will see a welcome page. On this page, you can download AutoCAD, choose your language, and get help on using the program. This tutorial assumes you already have an Autodesk account and that you are using the English language. In this tutorial, you will learn how to create a simple 2D drawing. You will learn about the basic tools and features in AutoCAD. Later tutorials will teach you how to set up your computer for use with AutoCAD. Note: The following tutorials assume you are using AutoCAD LT 2010. If you are using a different version, follow the instructions below. Download AutoCAD LT 2010 Click on your account's name at the top of the screen. In the drop down menu, choose your language. In the drop down menu, choose the option for "AutoCAD LT 2010" or "AutoCAD LT 2007". Choose your operating system. The tutorial assumes you are using Windows XP or Windows

#### **AutoCAD Crack + License Key Free**

Reference: Autodesk AutoCAD 2010 Desktop Guide See also Comparison of CAD editors Comparison of CAD editors for AutoCAD List of 3D CAD software List of vector graphics editors List of Windows software References Further reading External links Category:1996 software Category:3D graphics software Category:Autodesk Category:Computer-aided design software for Windows Category:Products introduced in 1996 Category:Technical communication toolsQ: Rails 4 - Writing functions to generate a custom action with Spree I'm in the process of building an app using Spree for the first time. I have set up a basic rails application and added the Spree Gem, with the standard Gemfile. From what I understand, you can add custom actions to the admin pages using the action name method. How do you create a function and then call it on an admin action page? For example, the file admin/create cart.html.erb contains: Which then goes to the Spree/app/admin/create\_cart.rb file: def action\_name(action) if action == "create\_cart" "create\_cart" elsif action == "add\_cart\_item" "add\_cart\_item" elsif action == "delete\_cart\_item" "delete\_cart\_item" else "unknown\_action" end end Do I need to implement this in a module? Can't it just be declared in app/admin/create cart.rb? I need to know how to generate the action for every admin page. A: You can add functions to the controller, but better to keep it in a module and then include it in your admin controller's controller: app/controllers/admin controller.rb module YourModule def your function ... end end class AdminController Enhanced cell repopulation and integration of islet xenografts after ca3bfb1094

# **AutoCAD**

Do not use the end key or any other key of your keyboard while activating the license. Start Autocad. Then select Activation from the Help menu. In the Activation dialog box select a serial number and press Enter. A.pfx file will be saved in your autocad. License key activation Autocad is a registered trademark of Autodesk, Inc. The Autocad software (win, mac and linux) can be activated using a key generator. If the software is already installed, you can activate it using the serial number that was saved on the user document or by using the key generator. The key generator is provided in online form and in the form of a.pfx file. Choose the "online" activation or "pfx file" activation Enter the serial number of the license Save the.pfx file or load the.pfx file directly to your computer. You can find your serial number of the license in the user document (press F2) Save the.pfx file on your computer. If you activated the license using a.pfx file: load the.pfx file If you activated the license using a serial number: use the serial number and then save it on your computer. References Category:Video game development Category:Computer-related introductions in 1995 Category:Video games with usergenerated gameplay contentCrystal structure of acyl-enzyme from a lysyl-tRNA synthetase: insights into ligand recognition and mechanism of catalysis. Aspartyl-tRNA synthetase catalyzes the reaction of aspartic acid with tRNA(Asp) to form l-aspartyl-tRNA(Asp) and alpha-amino-beta-l-aspartate 1-P. The crystal structure of the alpha-amino-beta-laspartyl-tRNA synthetase-acyl-enzyme complex provides insight into ligand recognition and catalytic mechanism. The Nterminal domain of the alpha-amino-beta-l-aspartyl-tRNA synthetase is structurally related to the aminoacyl-tRNA synthetases. In addition, the crystal structure provides information about the active site of the enzyme. The catalytic mechanism of the alpha-amino-beta-l-aspartyl-tRNA synthet

#### **What's New In AutoCAD?**

New Text Box feature: The Text Box feature allows you to easily add text to an AutoCAD drawing. Text can be added at design time, at the time of drawing, or while editing an existing drawing. (video: 2:04 min.) Improved command shortcuts: Better command shortcuts reduce the number of keyboard strokes required to perform most common drawing tasks. (video: 1:23 min.) Vertical & Horizontal Object Snap: Use Object Snap to align your drawing more naturally with the Earth's gravity. Choose from the three standard Orthogonal Vertical or Horizontal snaps or a custom snap distance to more easily align designs. (video: 1:39 min.) Camera Annotation: Use camera annotation to see 3D drawings in the context of your 2D drawing. The new camera annotation feature allows you to see the camera's view of an entire 3D drawing. (video: 2:37 min.) Enhanced UI and UI Customization: Choose between five themes to customize the look and feel of AutoCAD. The new UI comes with many customizable features including font and color settings. (video: 1:27 min.) UI Customization and New Theme Color Palette: The new UI allows you to customize font settings including typeface, weight, and size. (video: 1:25 min.) Improved Tool Palette: Redesign the tool palette to make it more consistent, easier to use, and faster to perform tasks. Use the new tool palette to make any changes to your tool palette with the click of a button. (video: 2:00 min.) A new and improved Plotter: Use the new plotter to quickly plot symbols, lines, and areas with a single, intuitive click. Use the new plotter to create a bubble chart, a circle map, a line graph, or any symbol in seconds. (video: 1:44 min.) View Graphical Data: View graphs, histograms, and scatter charts with the new View Graphical Data feature. In seconds, the View Graphical Data feature makes it easy to compare data across multiple graphs or plots in your drawing. (video: 1:27 min.) New Databases: The new Databases feature includes new options to manage data. Use the new databases to sort, search

## **System Requirements For AutoCAD:**

Minimum: Mac OS X 10.6.8 (Snow Leopard) Processor: Intel Core 2 Duo 2.8 GHz Memory: 4 GB RAM Graphics: 1GB AMD Radeon HD 3450 or Intel HD 4000 Hard Drive: 20 GB available space Additional Notes: Works with 7 and 10 inch tablets only Recommended: Mac OS X 10.7.5 (Lion) Processor: Intel Core i5 2.8 GHz or better Memory: 8 GB RAM Graphics:

<https://xn--80aagyardii6h.xn--p1ai/autocad-latest-3/> <https://squalefishing.com/advert/autocad-crack-mac-win-4/> <https://creditkardio.com/wp-content/uploads/2022/07/AutoCAD-3.pdf> <http://sipepatrust.org/?p=7754> [https://pianoetrade.com/wp-content/uploads/2022/07/AutoCAD\\_\\_Crack\\_\\_.pdf](https://pianoetrade.com/wp-content/uploads/2022/07/AutoCAD__Crack__.pdf) <http://eventaka.com/?p=38439> <https://bodhirajabs.com/autocad-crack-free-for-pc-updated-2022/> [https://netafits.com/wp-content/uploads/2022/07/AutoCAD\\_\\_For\\_PC.pdf](https://netafits.com/wp-content/uploads/2022/07/AutoCAD__For_PC.pdf) <https://xenoviabot.com/autocad-24-1-activator-mac-win-2022-new/> <https://clasificadostampa.com/advert/autocad-with-keygen-mac-win-march-2022/> <http://www.unionecuochi.it/wp-content/uploads/2022/07/reperv.pdf> <http://streamcolors.com/en/autocad-crack-3264bit-march-2022/> <http://peninsular-host.com/autosmotos.es/advert/autocad-crack-free-download-for-pc-march-2022/> <http://pepsistars.com/autocad-crack-pc-windows-april-2022/> <http://thetruckerbook.com/2022/07/23/autocad-20-0-crack-2/> <http://www.cocinarconmilagros.com/wp-content/uploads/2022/07/nhlajoll.pdf> <https://lormedia.ir/wp-content/uploads/2022/07/AutoCAD-21.pdf> [https://agendaprime.com/wp-content/uploads/2022/07/AutoCAD\\_Crack\\_Free\\_For\\_Windows\\_April2022.pdf](https://agendaprime.com/wp-content/uploads/2022/07/AutoCAD_Crack_Free_For_Windows_April2022.pdf) <https://l1.intimlobnja.ru/wp-content/uploads/2022/07/filicock.pdf> <https://boomingbacolod.com/autocad-crack-torrent-for-pc-latest/>